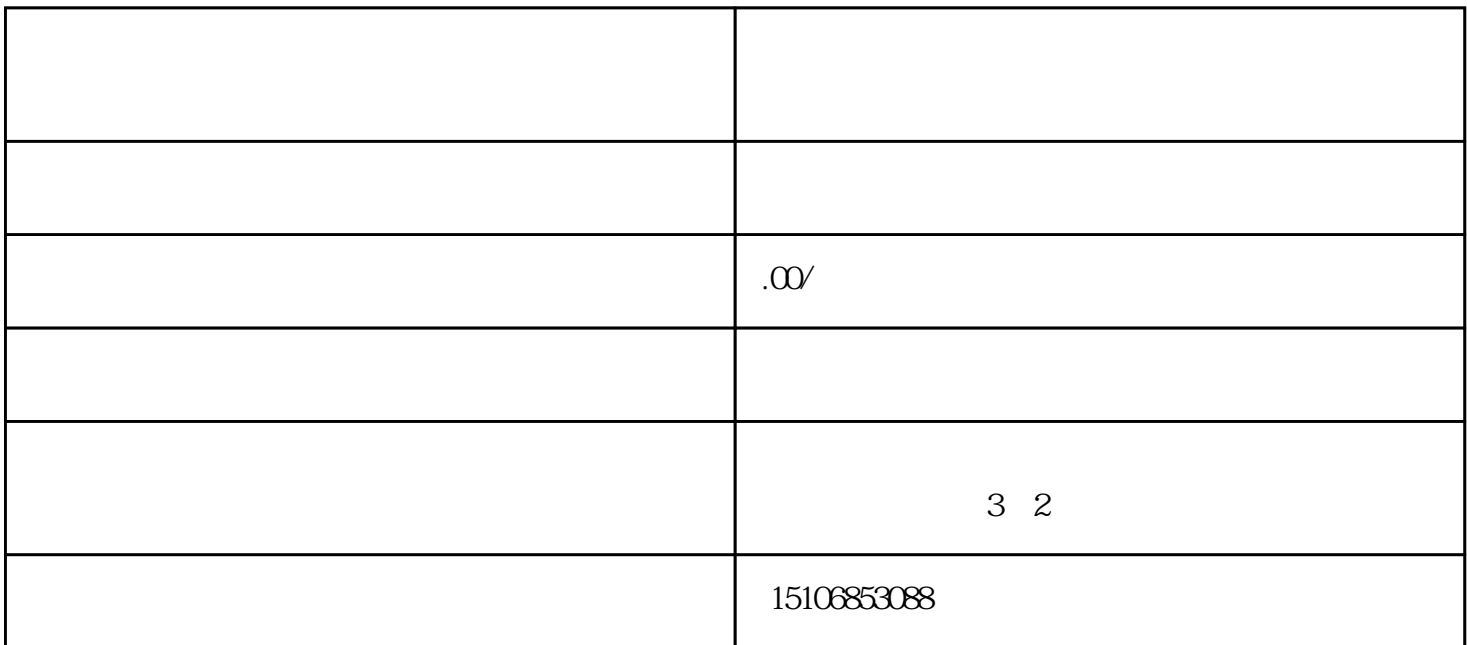

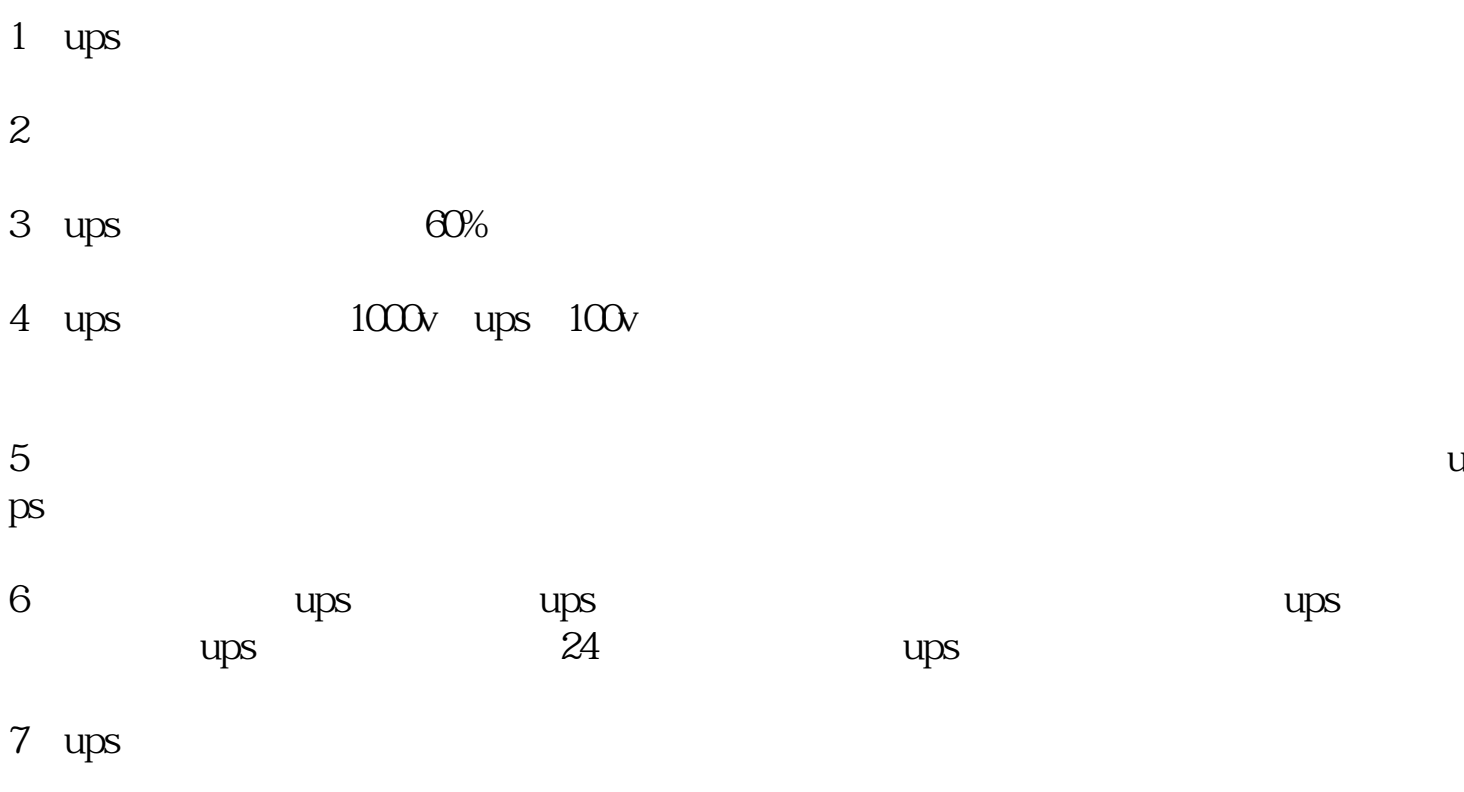

- ups

 $1$ 

 $2$ 

ups电源系统开、关机

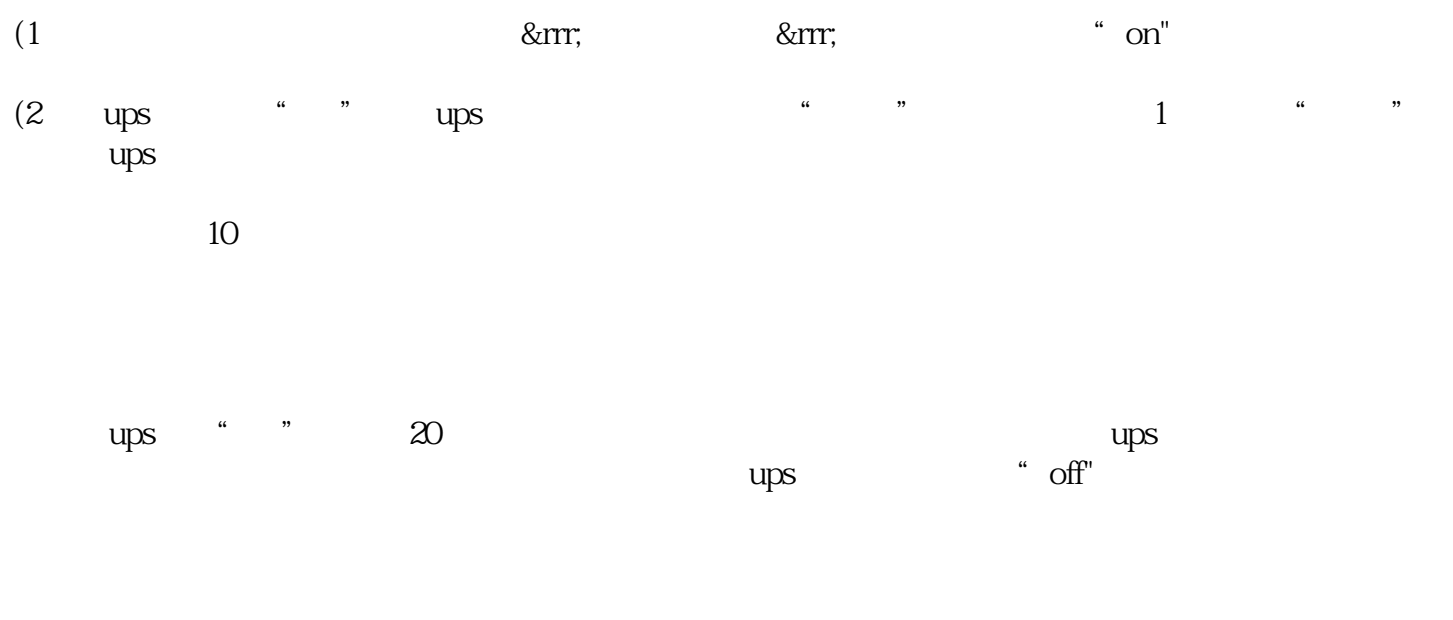

 $\log s$  and  $10$  and  $\frac{10}{10}$  are  $\frac{10}{10}$  and  $\frac{10}{10}$  and  $\frac{10}{10}$  and  $\frac{10}{10}$  and  $\frac{10}{10}$  and  $\frac{10}{10}$  and  $\frac{10}{10}$  and  $\frac{10}{10}$  and  $\frac{10}{10}$  and  $\frac{10}{10}$  and  $\frac{10}{10}$  and  $\frac{10}{10}$